## **D01AQF – NAG Fortran Library Routine Document**

**Note.** Before using this routine, please read the Users' Note for your implementation to check the interpretation of bold italicised terms and other implementation-dependent details.

## **1 Purpose**

D01AQF calculates an approximation to the Hilbert transform of a function  $q(x)$  over [a, b]:

$$
I = \int_{a}^{b} \frac{g(x)}{x - c} \, dx
$$

for user-specified values of  $a, b$  and  $c$ .

## **2 Specification**

```
SUBROUTINE D01AQF(G, A, B, C, EPSABS, EPSREL, RESULT, ABSERR, W,
1 LW, IW, LIW, IFAIL)
INTEGER LW, IW(LIW), LIW, IFAIL
real G, A, B, C, EPSABS, EPSREL, RESULT, ABSERR, W(LW)
EXTERNAL G
```
## **3 Description**

D01AQF is based upon the QUADPACK routine QAWC (Piessens *et al.* [3]) and integrates a function of the form  $q(x)w(x)$ , where the weight function

$$
w(x) = \frac{1}{x - c}
$$

is that of the Hilbert transform. (If  $a < c < b$  the integral has to be interpreted in the sense of a Cauchy principal value.) It is an adaptive routine which employs a 'global' acceptance criterion (as defined by Malcolm and Simpson  $[1]$ ). Special care is taken to ensure that c is never the end-point of a sub-interval (Piessens *et al.* [2]). On each sub-interval  $(c_1, c_2)$  modified Clenshaw-Curtis integration of orders 12 and 24 is performed if  $c_1 - d \leq c \leq c_2 + d$  where  $d = (c_2 - c_1)/20$ . Otherwise the Gauss 7-point and Kronrod 15-point rules are used. The local error estimation is described by Piessens et al. [3].

## **4 References**

- **[1]** Malcolm M A and Simpson R B (1976) Local versus global strategies for adaptive quadrature ACM Trans. Math. Software **1** 129–146
- **[2]** Piessens R, van Roy–Branders M and Mertens I (1976) The automatic evaluation of Cauchy principal value integrals Angew. Inf. **18** 31–35
- **[3]** Piessens R, de Doncker–Kapenga E, Überhuber C and Kahaner D (1983) *QUADPACK*, A Subroutine Package for Automatic Integration Springer-Verlag

# **5 Parameters**

**1:** G — *real* FUNCTION, supplied by the user. External Procedure G must return the value of the function  $g$  at a given point. Its specification is:

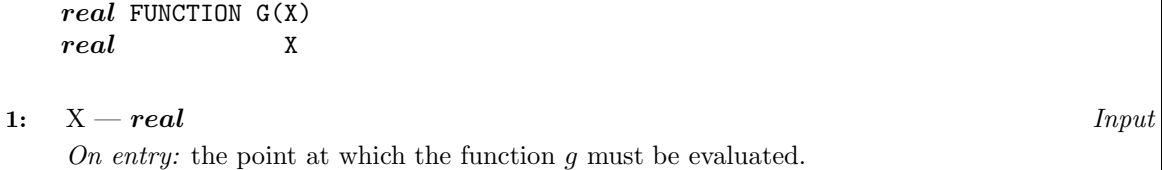

G must be declared as EXTERNAL in the (sub)program from which D01AQF is called. Parameters denoted as Input must **not** be changed by this procedure.

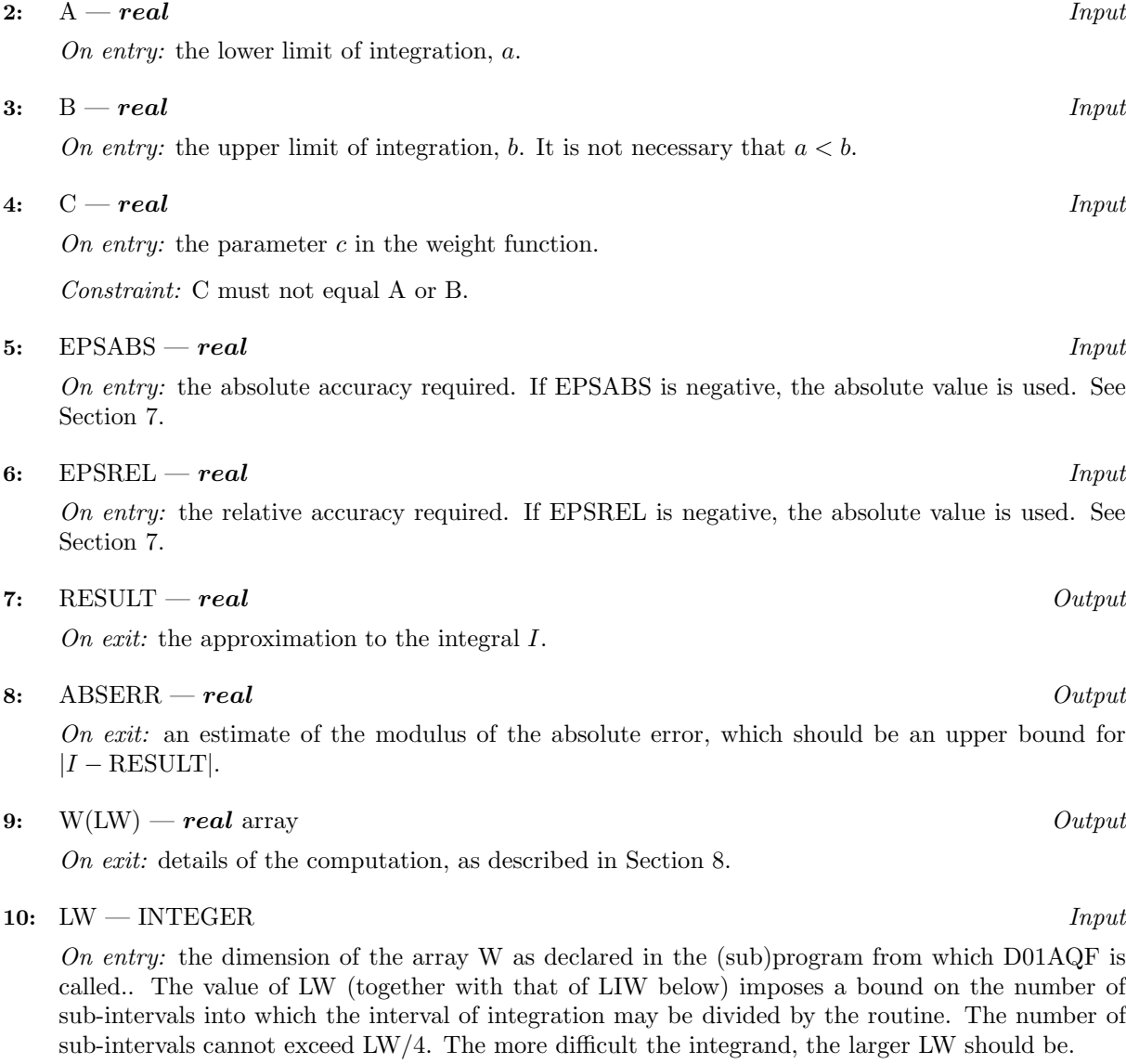

 $Suggested\ value\colon\text{LW}=800$  to  $2000$  is adequate for most problems.

Constraint: LW  $\geq$  4.

### **11:** IW(LIW) — INTEGER array Output

On exit: IW(1) contains the actual number of sub-intervals used. The rest of the array is used as workspace.

#### **12:** LIW — INTEGER Input

On entry: the dimension of the array IW as declared in the (sub)program from which  $D01AQF$  is called.. The number of sub-intervals into which the interval of integration may be divided cannot exceed LIW.

Suggested value:  $LIW = LW/4$ .

Constraint: LIW  $\geq 1$ .

### **13:** IFAIL — INTEGER Input/Output

On entry: IFAIL must be set to  $0, -1$  or 1. Users who are unfamiliar with this parameter should refer to Chapter P01 for details.

On exit: IFAIL = 0 unless the routine detects an error or gives a warning (see Section 6).

For this routine, because the values of output parameters may be useful even if IFAIL  $\neq 0$  on exit, users are recommended to set IFAIL to −1 before entry. **It is then essential to test the value of IFAIL on exit**.

## **6 Error Indicators and Warnings**

If on entry IFAIL = 0 or  $-1$ , explanatory error messages are output on the current error message unit (as defined by X04AAF).

Errors or warnings specified by the routine:

 $IFAIL = 1$ 

The maximum number of subdivisions allowed with the given workspace has been reached without the accuracy requirements being achieved. Look at the integrand in order to determine the integration difficulties. Another integrator which is designed for handling the type of difficulty involved, must be used. Alternatively consider relaxing the accuracy requirements specified by EPSABS and EPSREL, or increasing the workspace.

```
IFAIL = 2
```
Round-off error prevents the requested tolerance from being achieved. Consider requesting less accuracy.

 $IFAIL = 3$ 

Extremely bad local behaviour of  $g(x)$  causes a very strong subdivision around one (or more) points of the interval. The same advice applies as in the case of  $IFAIL = 1$ .

 $IFAIL = 4$ 

On entry,  $C = A$  or  $C = B$ .

### $IFAIL = 5$

On entry,  $LW < 4$ , or  $LIW < 1$ .

## **7 Accuracy**

The routine cannot guarantee, but in practice usually achieves, the following accuracy:

$$
|I - RESULT| \leq tol,
$$

where

 $tol = \max\{|EPSABS|, |EPSREL| \times |I|\},\$ 

and EPSABS and EPSREL are user-specified absolute and relative error tolerances. Moreover it returns the quantity ABSERR which, in normal circumstances satisfies:

$$
|I - \text{RESULT}| \leq \text{ABSERR} \leq tol.
$$

## **8 Further Comments**

The time taken by the routine depends on the integrand and on the accuracy required.

If IFAIL  $\neq 0$  on exit, then the user may wish to examine the contents of the array W, which contains the end-points of the sub-intervals used by D01AQF along with the integral contributions and error estimates over these sub-intervals.

Specifically, for  $i = 1, 2, \ldots, n$ , let  $r_i$  denote the approximation to the value of the integral over the sub-interval  $[a_i, b_i]$  in the partition of  $[a, b]$  and  $e_i$  be the corresponding absolute error estimate. Then,  $\int^{b_i}$  $\int_{a_i} g(x)w(x) dx \simeq r_i$  and RESULT  $= \sum_{i=1}$ n  $i=1$  $r_i$ . The value of n is returned in IW(1), and the values  $a_i$ ,  $b_i$ ,  $e_i$  and  $r_i$  are stored consecutively in the array W, that is:

$$
\begin{array}{rcl} a_i & = & \mathrm{W}(i), \\ b_i & = & \mathrm{W}(n+i), \\ e_i & = & \mathrm{W}(2n+i) \text{ and} \\ r_i & = & \mathrm{W}(3n+i). \end{array}
$$

## **9 Example**

To compute the Cauchy principal value of

$$
\int_{-1}^{1} \frac{dx}{(x^2 + 0.01^2)(x - \frac{1}{2})}.
$$

#### **9.1 Program Text**

**Note.** The listing of the example program presented below uses bold italicised terms to denote precision-dependent details. Please read the Users' Note for your implementation to check the interpretation of these terms. As explained in the Essential Introduction to this manual, the results produced may not be identical for all implementations.

```
D01AQF Example Program Text
Mark 14 Revised. NAG Copyright 1989.
.. Parameters ..
INTEGER LW, LIW
PARAMETER (LW=800,LIW=LW/4)
INTEGER NOUT
PARAMETER (NOUT=6)
.. Scalars in Common ..
INTEGER KOUNT
.. Local Scalars ..
real A, ABSERR, B, C, EPSABS, EPSREL, RESULT
INTEGER IFAIL
.. Local Arrays ..
real W(LW)
INTEGER IW(I.IW)
```

```
* .. External Functions ..
     real FST
     EXTERNAL FST
* .. External Subroutines ..
     EXTERNAL D01AQF
* .. Common blocks ..
    COMMON /TELNUM/KOUNT
* .. Executable Statements ..
     WRITE (NOUT,*) 'D01AQF Example Program Results'
     EPSABS = 0.0e0
     EPSREL = 1.0e-04
     A = -1.0e0B = 1.0e0
     C = 0.5e0
     KOUNT = 0IFAIL = -1*
     CALL D01AQF(FST,A,B,C,EPSABS,EPSREL,RESULT,ABSERR,W,LW,IW,LIW,
    + IFAIL)
*
     WRITE (NOUT,*)
     WRITE (NOUT,99999) 'A - lowerlimit of integration = ', A
     WRITE (NOUT,99999) 'B - upperlimit of integration = ', B
     WRITE (NOUT, 99998) 'EPSABS - absolute accuracy requested = ',
    + EPSABS
     WRITE (NOUT, 99998) 'EPSREL - relative accuracy requested = ',
    + EPSREL
     WRITE (NOUT, 99998) ^{\circ}C - parameter in the weight function = ^{\circ},
    + C
     WRITE (NOUT,*)
     IF (IFAIL.NE.0) WRITE (NOUT,99996) 'IFAIL = ', IFAIL
     IF (IFAIL.LE.3) THEN
       WRITE (NOUT, 99997) 'RESULT - approximation to the integral = ',
    + RESULT
       WRITE (NOUT, 99998) 'ABSERR - estimate of the absolute error = '
    + , ABSERR
       WRITE (NOUT, 99996) 'KOUNT - number of function evaluations = '
    + , KOUNT
       WRITE (NOUT, 99996) 'IW(1) - number of subintervals used = ',
    + IW(1)
     END IF
     STOP
*
99999 FORMAT (1X,A,F10.4)
99998 FORMAT (1X,A,e9.2)
99997 FORMAT (1X,A,F9.2)
99996 FORMAT (1X,A,I4)
     END
*
     real FUNCTION FST(X)
* .. Scalar Arguments ..
     real X
* .. Scalars in Common ..
     INTEGER KOUNT
* .. Local Scalars ..
     real AA
     .. Common blocks ..
     COMMON /TELNUM/KOUNT
```

```
* .. Executable Statements ..
     K) KOUNT = KOUNT + 1
     AA = 0.01e0
     FST = 1.0e0/(X**2+AA**2)
     RETURN
     END
```
### **9.2 Program Data**

None.

### **9.3 Program Results**

D01AQF Example Program Results

```
A - lower limit of integration = -1.0000B - upper limit of integration = 1.0000
EPSABS - absolute accuracy requested = 0.00E+00
EPSREL - relative accuracy requested = 0.10E-03
C - parameter in the weight function = 0.50E+00RESULT - approximation to the integral = -628.46ABSERR - estimate of the absolute error = 0.13E-01
KOUNT - number of function evaluations = 255
IW(1) - number of subintervals used = 8
```